DM841 DISCRETE OPTIMIZATION

> Part 2 – Heuristics EasyLocal

> Marco Chiarandini

Department of Mathematics & Computer Science University of Southern Denmark

- ▶ Source Code documentation [http://www.imada.sdu.dk/~marco/](http://www.imada.sdu.dk/~marco/Misc/EasyLocalpp/doc/html/index.html) [Misc/EasyLocalpp/doc/html/index.html](http://www.imada.sdu.dk/~marco/Misc/EasyLocalpp/doc/html/index.html)
- $\triangleright$  Queens exercise posted for the next class

Framework set of abstract classes used by inheritance and definition of methods. It gives indication about where to put everything. Like a library. But instead of calling it calls your methods.

- $\blacktriangleright$  Pure virtual methods are called hot spots.
- $\triangleright$  Warm spots (keep or redefine), virtual functions
- $\triangleright$  Cold spots are those already defined Hollywood principle: don't call us, we call you.

# **Outline** and  $\sum_{\text{cold spots}}$

#### 1. [Hot Spots](#page-3-0)

<span id="page-3-0"></span>2. [Cold Spots](#page-8-0)

# The Framework The Spots [Cold Spots](#page-8-0)

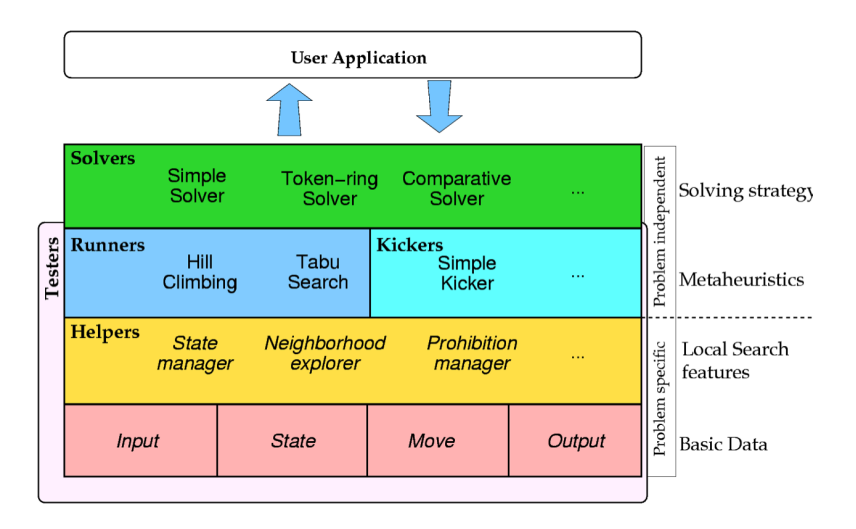

<http://tabu.diegm.uniud.it/EasyLocal++/>

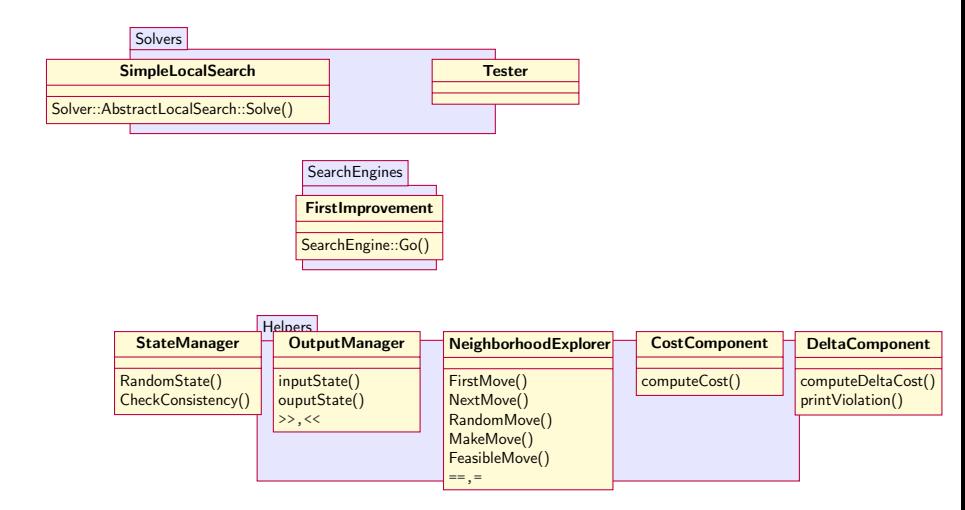

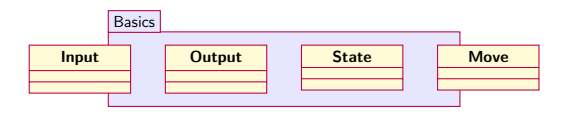

## $C++:$  Standard Template Library  $\left\lfloor \frac{\text{Hot Spots}}{\text{Gold Spots}} \right\rfloor$  $\left\lfloor \frac{\text{Hot Spots}}{\text{Gold Spots}} \right\rfloor$  $\left\lfloor \frac{\text{Hot Spots}}{\text{Gold Spots}} \right\rfloor$

- ▶ Static arrays array<type>
- ▶ Dynamic arrays vector<type>
- $\blacktriangleright$  lists (no random access) list<type>
- $\triangleright$  sets (no repetition of elements allowed) set<type> (implemented as red-black trees)
- $\blacktriangleright$  maps map<keyttype, type> associative containers that contain key-value pairs with unique keys. Keys are sorted. (similar to dictionaries in python) (implemented as red-black trees)
- $\blacktriangleright$  unordered versions of sets and maps
- $\blacktriangleright$  They require to include the std library:  $\overline{a}$   $\overline{a}$   $\overline{$

```
# include < cstdlib >
# include < vector >
# include < list >
# include < map >
# include < set >
# include < algorithm >
# include < stdexcept >
using namespace std:
```
#### **Iterators**

 $\triangleright$  iterators are pointers to elements of STL containers

```
\overline{a} \overline{a} \overline{vector \langle \text{int} \rangle A = \{1, 2, 3, 4\}:
 vector<int>:: iterator pt; // or vector<int>:: const_iterator
 for (pt=A.\begin{bmatrix} ), \\ (+1)^2 \end{bmatrix}; pt != A.\end{bmatrix}; pt++)cout <<* pt :
```
 $\overline{\mathcal{N}}$ 

 $\blacktriangleright$  Type inference:

```
\sqrt{\text{vector} \cdot \text{int}} > A = \{1, 2, 3, 4\};vector\langle int \rangle:: iterator pt1 = A. begin();
 auto pt2 = A.begin();
\left(\begin{array}{ccccc} \text{L} & \text{L} &
```
 $\blacktriangleright$  for syntax:

```
✞ ☎
for (auto &x : my_array) {
   x * = 2:
}
\left(\frac{1}{2} \right)^{n} \left(\frac{1}{2} \right)^{n} \left(\frac{1}{2} \right)^{n} \left(\frac{1}{2} \right)^{n}
```
<span id="page-8-0"></span>

1. [Hot Spots](#page-3-0)

2. [Cold Spots](#page-8-0)

# $Solve::Solve()$   $\qquad \qquad \text{Cold Spaces}$

In solver/abstractlocalsearch.hh

```
\fbox{\parbox{12.5in}{{\small\tt {template} <br/> class Input, class Output, class State, type name CFtype>}}SolverResult < Input , Output , CFtype > AbstractLocalSearch < Input , Output , State , CFtype >:: Solve () throw
       ( ParameterNotSet , IncorrectParameterValue ) {
    auto start = std::chromo::high resolution clock::now() ;
    InitializeSolve () ;
    FindInitialState () ;
    if (timeout. IsSet()) {
        SyncRun (std:: chrono:: milliseconds (static_cast < long long int > (timeout * 1000.0)));
    } else
        Go():
    p_out = std::make_shared < 0utput > (this ->in);
    om . OutputState (* p_best_state , * p_out ) ;
     TerminateSolve () ;
    double run time = std:: chrono :: duration cast < std:: chrono :: duration <double , std:: ratio <1 > >>> </double ,
           :: chrono:: high_resolution_clock:: now () - start). count ();
    return SolverResult <Input, Output, CFtype>(*p_out, sm.CostFunctionComponents (*p_best_state),
           run_time );
\left\{ \frac{1}{2} \right\}
```
### **Inheritance Diagram**

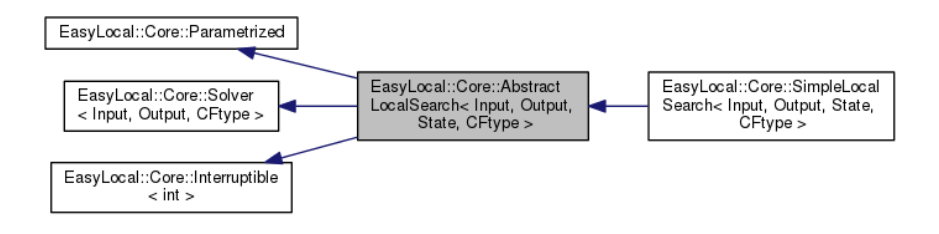

 $\triangleright$  SearchEngine classes are the algorithmic core of the framework.

- $\triangleright$  They are responsible for performing a run of a local search technique, starting from an initial state and leading to a final one.
- $\triangleright$  SearchEngine has only Input and State templates, and is connected to the solvers
- $\triangleright$  LocalSearch has also Move, and the pointers to the necessary helpers. It also stores the basic data common to all derived classes:
	- $\blacktriangleright$  current state.
	- $\triangleright$  best state.
	- $\blacktriangleright$  current move.
	- $\blacktriangleright$  number of iterations.

#### **Inheritance Diagram**

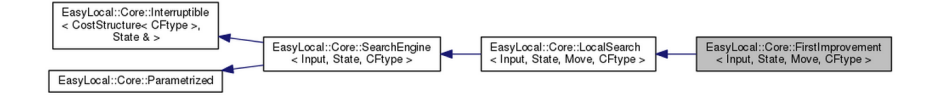

### **Inheritance Diagram**

A potential development for local search engines (here Runner=SearchEngine)

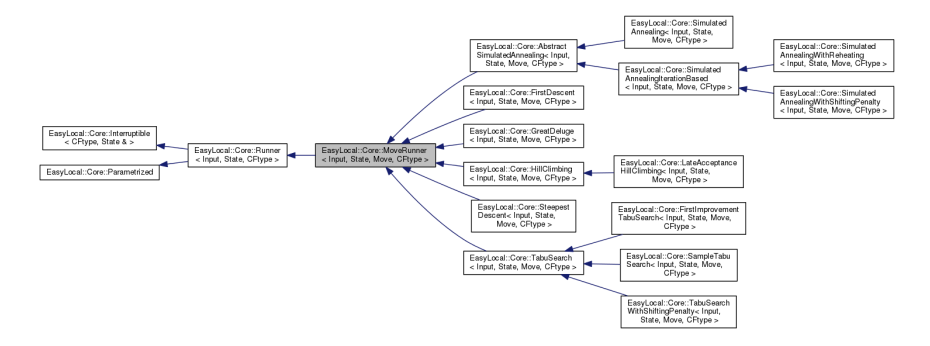

# $SearchEngine::Go()$  [Cold Spots](#page-8-0) Cold Spots Cold Spots

```
\overline{a} \overline{a} \overline{template <class Input, class State, typename CFtype>
 CostStructure<CFtype> SearchEngine<Input, State, CFtype>:: Go(State& s) throw (ParameterNotSet,
        IncorrectParameterValue )
 {
   \frac{1}{\sqrt{2}} std:: shared_ptr <State > p_current_state ;
   // std::shared_ptr<State> p_best_state;
   // state s is only used for input and output
   InitializeRun(s); // in searchengine.hh, calls InitializeRun() in localsearch.hh (START)
   while (! MaxEvaluationsExpired () && ! StopCriterion () && ! LowerBoundReached () && !this - >
          TimeoutExpired () )
   {
     PrepareIteration () ;
     try
     {
       SelectMove (): // <== in firstimprovement.hh
       if ( AcceptableMoveFound () ) // <== in localsearch .hh
        {
         PrepareMove (): // does nothing but virtual
         MakeMove (); // in localsearch.hh where it calls MakeMove from NeighborhoodManager (MADE_MOVE)
         CompleteMove (): // does nothing but virtual
         UpdateBestState (): // in localsearch.hh ( NEW BEST )
        }
     }
     catch ( EmptyNeighborhood )
     {
       break ;
     }
     CompleteIteration (); // does nothing but virtual
   }
   return TerminateRun(s); // in searchengine.hh, calls InitializeRun() in localsearch.hh (END)
\left\{ \frac{1}{2} \right\}
```
#### Definition of

- $\blacktriangleright$  StopCriterion
- $\blacktriangleright$  SelectMove

#### **Interruptible**

An inheritable class to add timeouts (in milliseconds) to anything.

MakeFunction produces a function object to be launched in a separate thread by SyncRun, AsyncRun or Tester

#### **Public Member Functions**

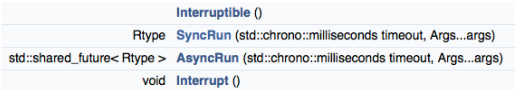

#### **Protected Member Functions**

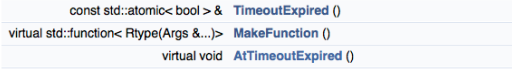

#### An inheritable class representing a parametrized component.

#### **Public Member Functions**

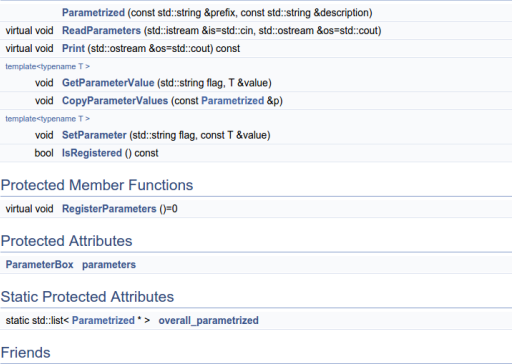

bool CommandLineParameters::Parse (int argc, const char "argv[], bool check\_unregistered, bool silent)

In constructors, eg, AbstractLocalSearch

### $\int_{\mathsf{B}}$  **h** Servers **[Cold Spots](#page-8-0)** Cold Spots Cold Spots Cold Spots

Infrastructure for printing debugging information on the runner The command line parameter decides how much verbose the output must be:

- $\blacktriangleright$  --main:: observer 1 for all runners with the observer attached, it writes some info on the costs everytime the runner finds a new best state.
- $\triangleright$  --main:: observer 2 it writes also all times that the runner makes a worsening move
- $\blacktriangleright$  --main:: observer 3, it write all moves executed by the runner.

## $C++:$  Lambda functions (aka Closures) dd spots

- $\triangleright$  A function that can be written inline in source code to pass to another function
- $\blacktriangleright$  A tutorial:

<http://www.cprogramming.com/c++11/c++11-lambda-closures.html>

 $\sqrt{2\pi}$   $\sqrt{2\pi}$   $\sqrt{2\pi}$ 

```
\left(\begin{array}{ccc} \texttt{auto func} = [] & () & \texttt{cout} \end{array}\right. \left(\begin{array}{ccc} \texttt{double} & \texttt{world} \end{array}\right); \left.\begin{array}{ccc} \texttt{b} & \texttt{double} \end{array}\right)func (): // now call the function
```

```
\overline{a} \overline{a} \overline{vector <math>\{int} v \{1, 2\};
 for_each (v.\text{begin}(), v.\text{end}(), [] (int val) \{ cout \langle\langle val; \rangle);
\sqrt{2\pi} \sqrt{2\pi} \sqrt{2\pi} \sqrt{2\pi} \sqrt{2\pi} \sqrt{2\pi} \sqrt{2\pi} \sqrt{2\pi} \sqrt{2\pi} \sqrt{2\pi} \sqrt{2\pi}
```
- $\blacktriangleright$  [a, &b] where a is captured by value and b is captured by reference.
- $\blacktriangleright$  [this] captures the this pointer by value
- $\lceil \&\rceil$  captures all variables in the body of the lambda by reference
- $\blacktriangleright$  [=] captures all variables in the body of the lambda by value
- $\blacktriangleright$  [] captures nothing

```
✞ ☎
[] () { return 1; } // compiler knows this returns an integer
[] () \rightarrow int { return 1; } // now we're telling the compiler what we
     want
\left(\begin{array}{cc} 0 & \cdots & \cdots & \cdots \end{array}\right)
```